https://www.100test.com/kao\_ti2020/275/2021\_2022\_J\_\_E7\_89\_B5 \_E6\_89\_8BJS\_c67\_275167.htm Java  $Java SE 5$  Java  $SE 6$  Java Java JSP Java SE 5  $JSP$ 

 $J\!S\!P$  $\ldots$  Java Java SE 6 Java Java Java Java Java  $JSP$  Java SE 5  $J\!S\!P$ 

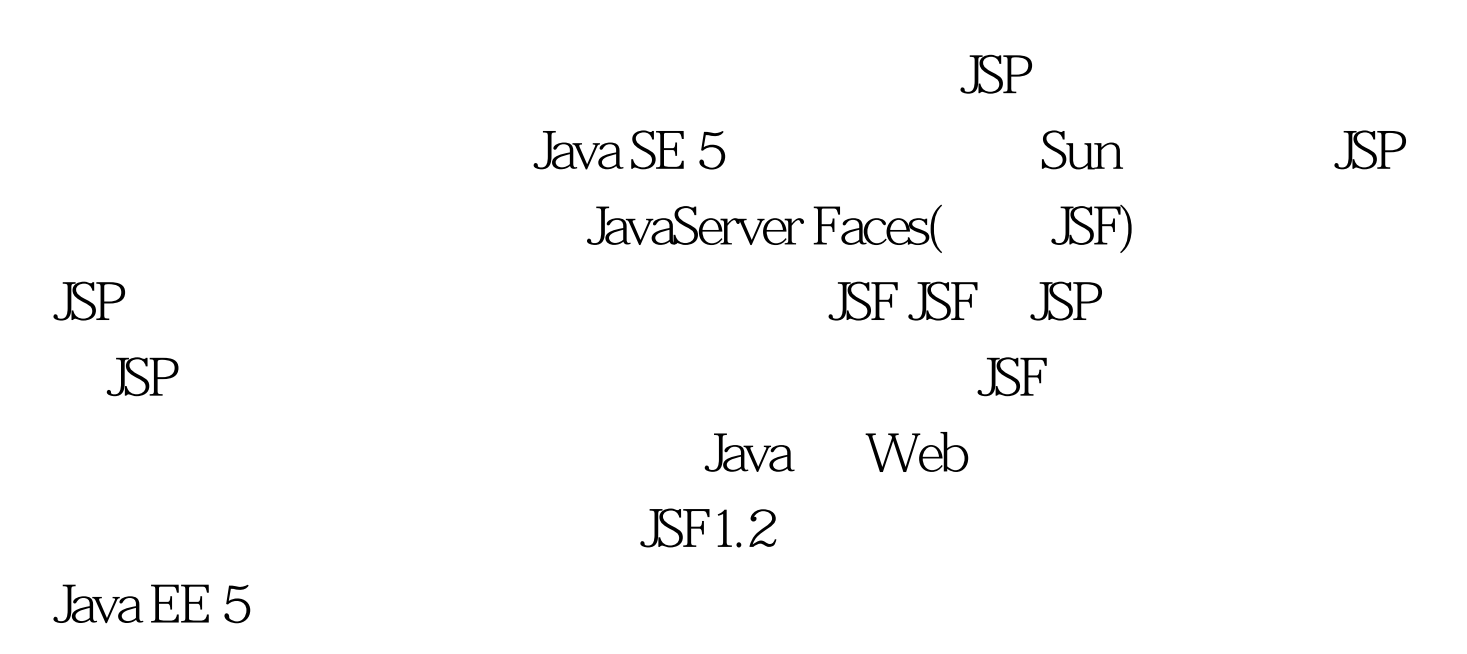

 $\Delta \text{S} \text{F}$  and  $\Delta \text{S} \text{F}$  and  $\Delta \text{A} \text{F}$  and  $\Delta \text{A} \text{F}$  and  $\Delta \text{F}$ 

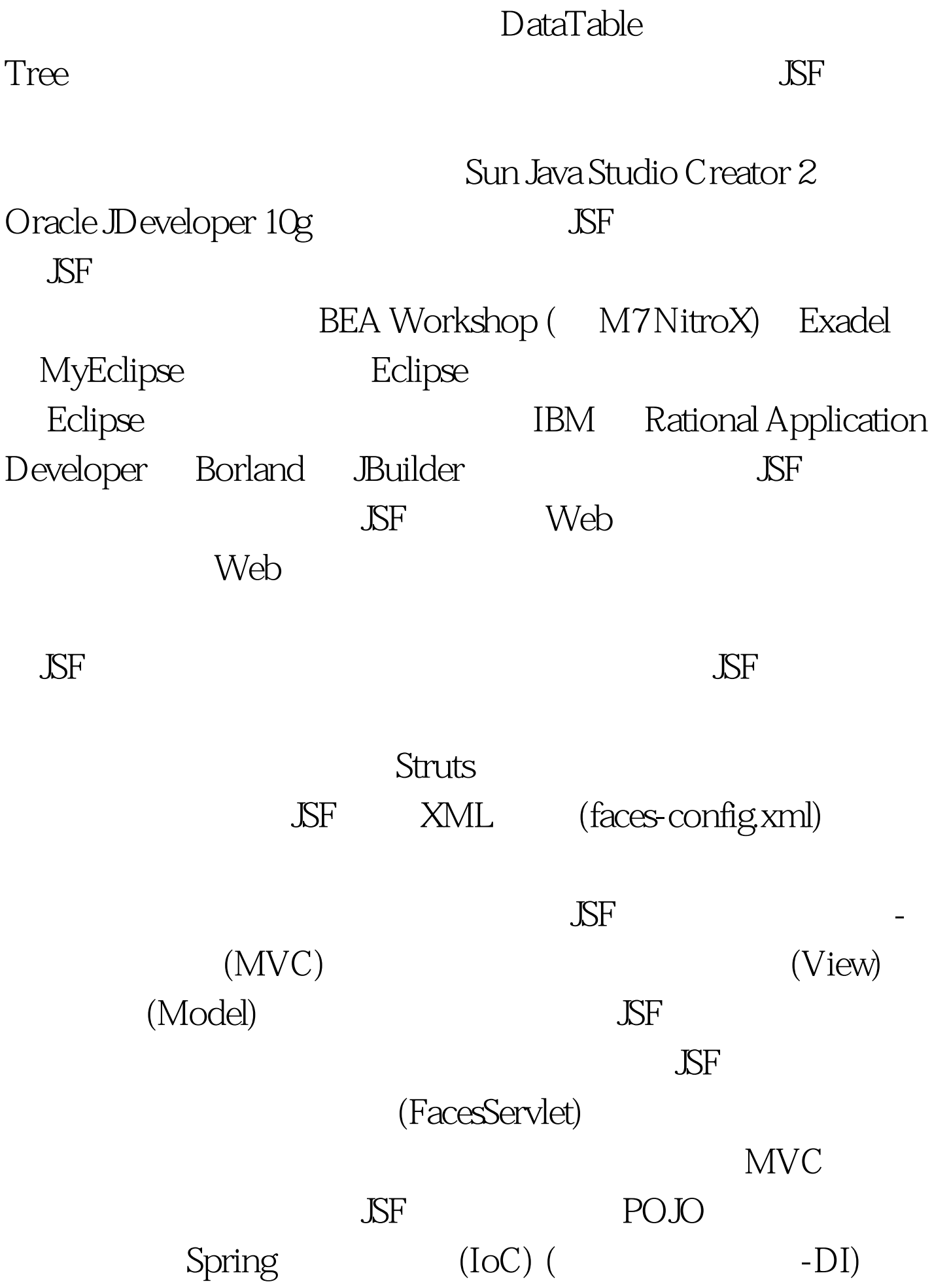

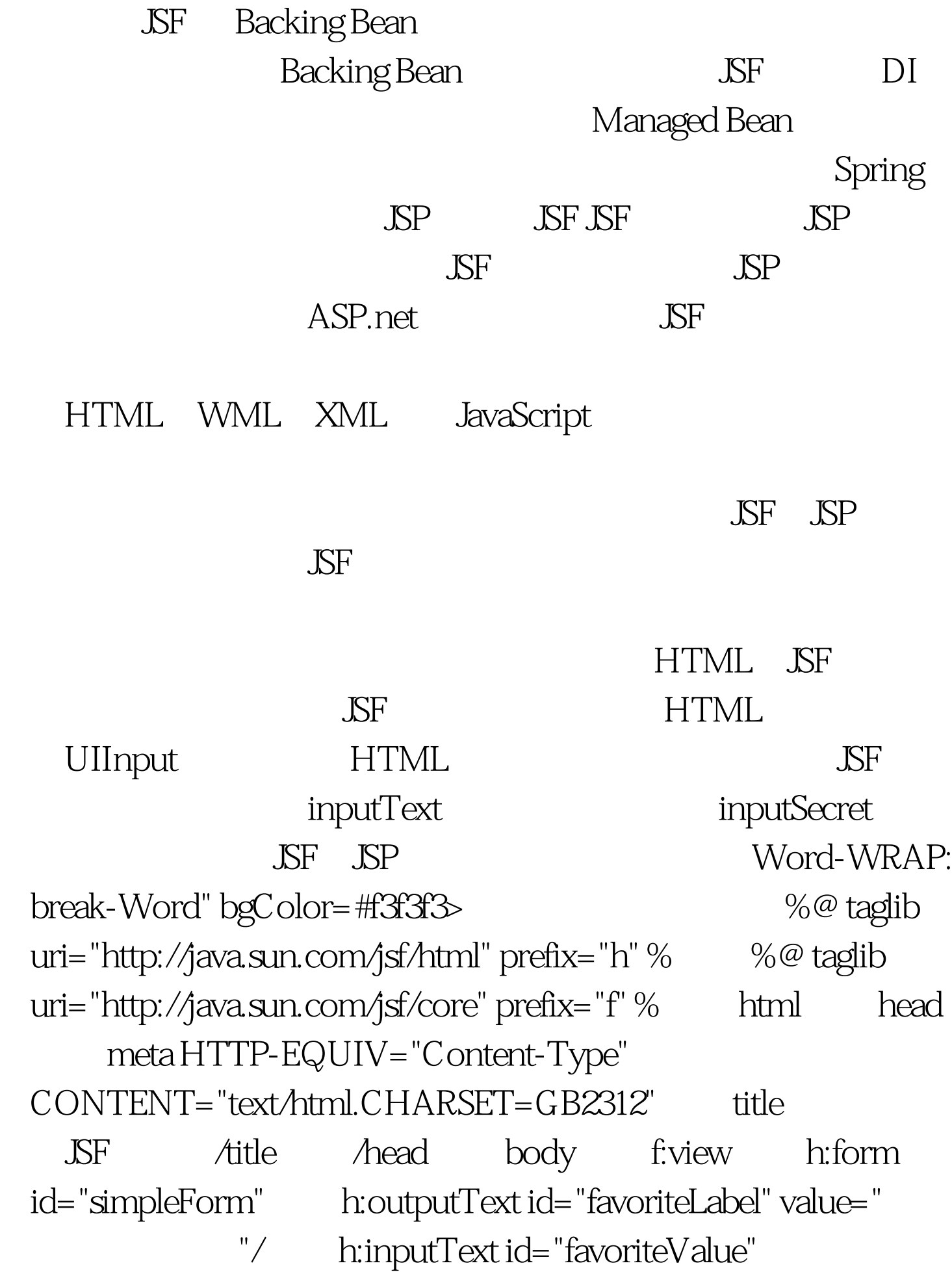

value="#{simple.longValue}" f:validateLongrange maximum="30" minimum="0"/> </h:inputText> <p/> h:commandButton id="submit" value=" action="#{simple.simpleActionMethod}"/> </h:form> </f:view body html 100Test www.100test.com